Docente: **Giorgio Valentini** Tutor: **Matteo Re**

UNIVERSITÀ DEGLI STUDI DI MILANO

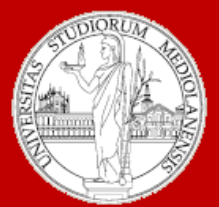

Insegnamento: **Bioinformatica A.A. 2011-2012 semestre II**

# C.d.l. **BIOTECNOLOGIE DEL FARMACO** Controllo del flusso di esecuzione in R

*Giorgio Valentini* e –mail: *valentini@dsi.unimi.it http://homes.dsi.unimi.it/~valenti*

*Matteo Re* e –mail: *re@dsi.unimi.it http://homes.dsi.unimi.it/~re*

DSI – Dipartimento di Scienze dell' Informazione Università degli Studi di Milano

## Controllo del flusso di esecuzione di un programma

- I programmi sono eseguiti sequenzialmente, istruzione dopo istruzione, ma in alcuni casi il *flusso di esecuzione* può scegliere vie alternative o ripetersi ciclicamente.
- In R esistono strutture di controllo specifiche per regolare il flusso di esecuzione di un programma:
	- *Blocchi di istruzioni*
	- *Istruzioni condizionali*
	- *Istruzioni di looping*

### Sequenze e blocchi di istruzioni

• Le istruzioni possono essere raggruppate insieme utilizzando le parentesi graffe. Una sequenza di istruzioni fra parentesi graffe costituisce un blocco.

```
Esempio:
\{x \leftarrow runif(10);
   y \leftarrow runif(10);mx \leftarrow \text{mean}(x);
   my \leftarrow mean(y);
   vx \le - sd(x);
   vy \leftarrow sd(y);
   q \leq - (mx-my) / (vx+vy);
    g;
}
```
• Si noti che i blocchi vengono valutati solo dopo la chiusura delle parentesi graffe.

• Si può pensare ad un blocco come ad un' unica macro istruzione costitutita da una sequenza di istruzioni

### Istruzioni condizionali: l' istruzione if ... else

L' istruzione if ... else permette *flussi alternativi di esecuzione* dipendenti dalla valutazione di una *condizione logica*.

Sintassi:

if (condizione) blocco1

else

blocco2

Semantica:

se la condizione è vera viene eseguito il blocco1 altrimenti viene eseguito il blocco2.

#### If..else: esempi

Es.1:

if  $(x>=0)$ 

```
 print("x è positivo")
```
else

```
 print("x è negativo")
```
Il ramo else può anche essere assente:

if  $(x<0)$ 

 $x \leftarrow -x;$ 

sqrt(x)

L' istruzione sqrt $(x)$  viene sempre eseguita, mentre  $x < -x$ viene eseguita solo se x è negativo.

#### Es.2:

```
if (x < = 0) {
   y \leftarrow x^2;
   z \leftarrow \log 2(1+y);
} 
else
```

```
Es.3: \sum z < -log2(x);
```
#### Es.4:

Cosa accade se viene valutata un varabile non di "mode" logical?  $if (x)$  print("x è diverso da 0") else

```
 print("x è uguale a 0")
```
#### Istruzione if..else innestate

Le istruzioni if..else possono essere innestate:

if (condizione1) blocco1 else if (condizione2) blocco2 ... else if (condizioneN) bloccoN else

bloccoN+1

### La funzione switch

- La *funzione* switch consente di scegliere fra opzioni multiple.
- La sua semantica è simile a quella dell' omonima struttura di controllo di altri linguaggi di programmazione.

*Sintassi*:

#### switch (istruzione, lista)

*Semantica*:

Viene valutata istruzione e viene ritornato un valore. Se valore è un numero compreso fra 1 e lunghezza della lista, allora viene valutato il corrispondente elemento della lista e viene ritornato un risultato. Se valore è troppo grande o troppo piccolo viene ritornato NULL.

#### La funzione switch: esempi

```
> x < -3> switch(x, 2+2, mean(1:100), rnorm(3))
[1] -0.3393166 0.1595591 -0.2016252
> x < -2> switch(x, 2+2, mean(1:100), rnorm(3))
[1] 50.5
> x < -5> switch(x, 2+2, mean(1:100), rnorm(3))
NULL
```
Se in switch (espressione, lista con nomi) la valutazione di espressione ritorna un vettore di caratteri che corrisponde al nome associato ad un elemento della lista, tale elemento viene valutato.

Esempio:

```
> y <- "frutto"
```

```
> switch(y, frutto="pera", ortaggio="cavolo", 
  legume="fagiolo")
```

```
[1] "pera"
```
### Istruzioni di loop

- Permettono di ripetere ciclicamente blocchi di istruzioni per un numero prefissato di volte o fino a che una determinata condizione logica viene soddisfatta
- Sono istruzioni la cui struttura sintattica è del tipo: *loop* { blocco di istruzioni}
- Esistono diverse forme di istruzioni di loop:
	- 1. for
	- 2. while
	- 3. repeat

### Istruzione for

*Sintassi*:

for (*nome* in *v*) *blocco di istruzioni*

*v* può essere un vettore o una lista

*Semantica*:

Gli elementi di *v* sono assegnati ad uno ad uno alla variabile *nome* ed il *blocco di istruzioni* viene valutato ciclicamente fino a che non sono stati esauriti tutti gli elementi di *v*.

#### Istruzione for: esempi

```
> v = round (runif(50) *5)
> for (i in 1:5) cat(v[i]," ")
4 4 5 2 3
> for( i in (1: 10)* 5) cat(v[i]," ")
3 5 2 5 2 1 1 3 4 0 
> for( j in c( 3, 1, 4, 1, 5, 9, 2, 7)) cat(v[j]," ")
5 4 2 4 3 3 4 1
```
L' istruzione *for* può ciclare su qualsiasi tipo di sequenza:

- Es: accedere in sequenza alle componenti di un data frame
- $>$  for( var in names(data)) {... ; comp<- data\$var; ... }
- Es: accedere in sequenza a funzioni diverse:

 $> x < -c$  (pi, pi/2, pi/4) # pi corrisponde a  $\pi$  $>$  for( f in c(sin, cos, tan)) print(f(x)) [1] 1.224606e-16 1.000000e+00 7.071068e-01 [1]  $-1.000000e+00$  6.123032e-17 7.071068e-01 [1] -1.224606e-16 1.633178e+16 1.000000e+00

#### Istruzione while

*Sintassi*:

while (*condizione*) *blocco di istruzioni*

*condizione* è un' espressione logica

*Semantica*:

*condizione* viene valutata: se il suo valore è TRUE allora viene eseguito il *blocco di istruzioni*. Il blocco di istruzioni continua ad essere eseguito ciclicamente se *condizione* rimane TRUE. Quando *condizione* diventa FALSE allora si esce dal ciclo.

#### Istruzione while - esempi

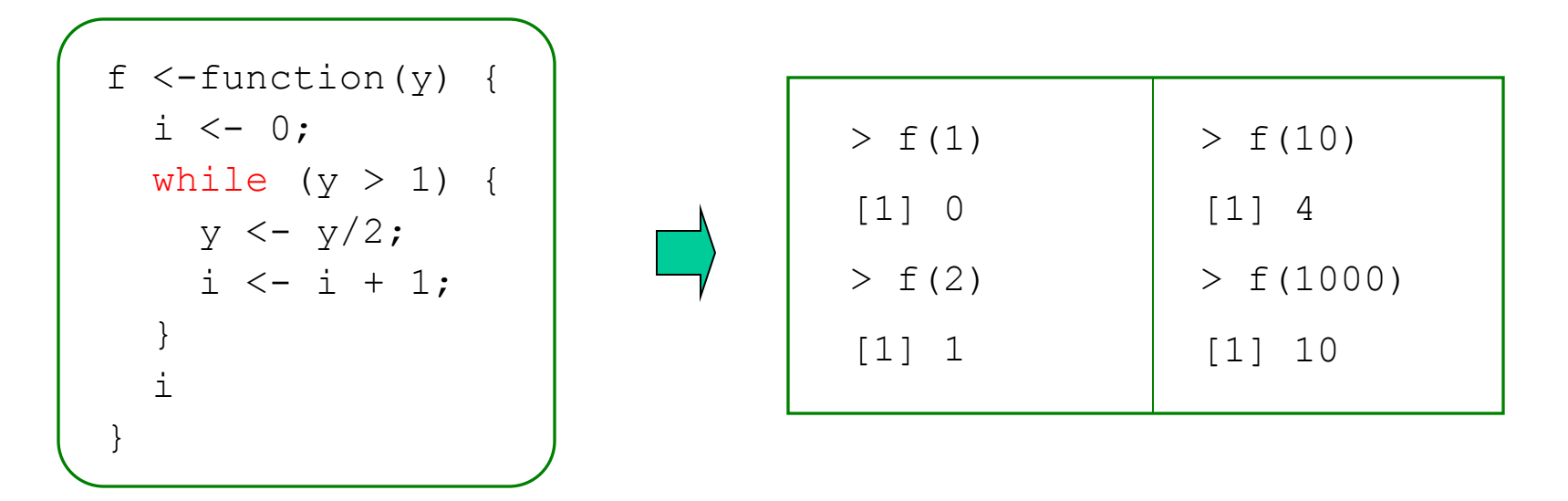

 $> i < -1$ ; while (a[i] < 0) i <- i+1;

#### Ciclo infinito:

```
while (TRUE) {... }
```
Ricerca della prima occorrenza di "UAG" nel vettore di caratteri d:

>  $i$ <-1; while (d[i] != "UAG" & i <=length(d)) i <-  $i$ +1;

#### Istruzione repeat

*Sintassi*:

repeat

*blocco di istruzioni*

*Semantica*:

*blocco di istruzioni* viene eseguito ciclicamente all' infinito a meno che non venga incontrata una istruzione break che forzi l' uscita dal loop

#### Istruzione repeat - esempi

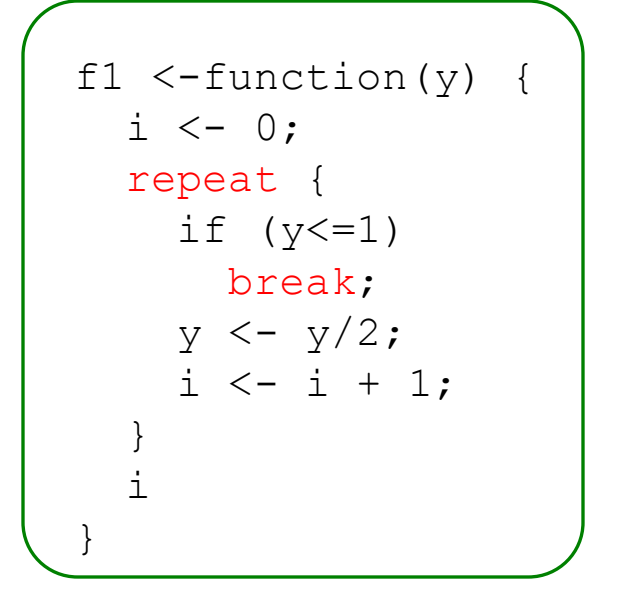

La funzione f 1 è semanticamente equivalente alla funzione f precedentemente vista negli esempi per l' istruzione *while*

Ciclo infinito:

```
repeat {... }
```
Si possono prevedere anche più punti di uscita da un repeat:

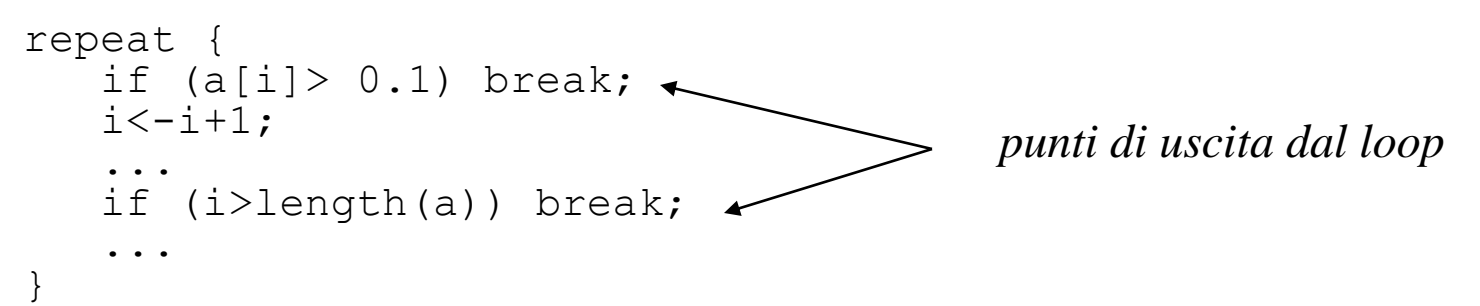

#### Iterazioni e operazioni/funzioni vettorizzate -1

- Molte operazioni e funzioni in R sono *vettorizzate* ed operano elemento per elemento su interi oggetti.
- Utilizzare direttamente operazioni o funzioni vettorizzate *è più efficiente* che effettuare le medesime operazioni utilizzando cicli for.

#### *Esempio: prodotto scalare di due vettori*:

```
> x<-runif(1000000); y <-runif(1000000);
A. Calcolo con cicli for:
z \le -0;> system.time(for (i in 1:1000000) z \le -z + x[i] * y[i])
    user system elapsed 
    2.88 0.00 2.88 
B. Calcolo con funzioni vettorizzate:
> system.time (sum (x*y))
    user system elapsed 
    0.01 0.00 0.01
```
#### Iterazioni e operazioni/funzioni vettorizzate -2

- Esistono almeno due buone ragioni per rimpiazzare (dove sia possibile) i cicli for con funzioni/operazioni vettorizzate:
	- *1. La velocità*: il loop for è molto più lento perchè deve essere valutato ogni volta dall' interprete
	- *2. La chiarezza*: è molto più semplice e sintetica l' espressione sum(a\*b) piuttosto di una serie di cicli for.
- Le funzioni vettorizzate includono:
	- 1. Gli operatori  $\&$ ,  $|, !, +, -, *, ', ', ', \, \degree, \, \% \, \%$
	- 2. Funzioni matematiche. Ad es: sin, cos, log, pnorm, choose
	- 3. Generatori di numeri casuali: rnorm, runif, rpois, ...
	- 4. L'istruzione ifelse per la valutazione vettorizzata di condizioni logiche.

## I comandi "ciclici" della famiglia apply

- I *comandi della famiglia apply* iterano una funzione specificata su insiemi di oggetti.
- La loro sintassi generale è del tipo: comando apply (insieme di oggetti, f) La funzione f viene applicata ciclicamente a ciascun oggetto contenuto nell'insieme di oggetti.
- Sono semanticamente equivalenti ad un ciclo for del tipo: for (i in insieme\_di\_oggetti) f(insieme\_di\_oggetti[i])
- In generale la loro esecuzione è più efficiente del corrispondente ciclo for.
- Ne esistono diverse varianti (si veda l' help in linea): lapply ed sapply si applicano a liste; apply si applica ad array; tapply si usa con fattori.